## **Patron**

NEW: see [https://support.goalexandria.com](https://support.goalexandria.com/tools/security/#account) [/tools/security/#account](https://support.goalexandria.com/tools/security/#account)

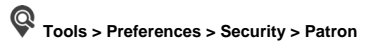

## Account

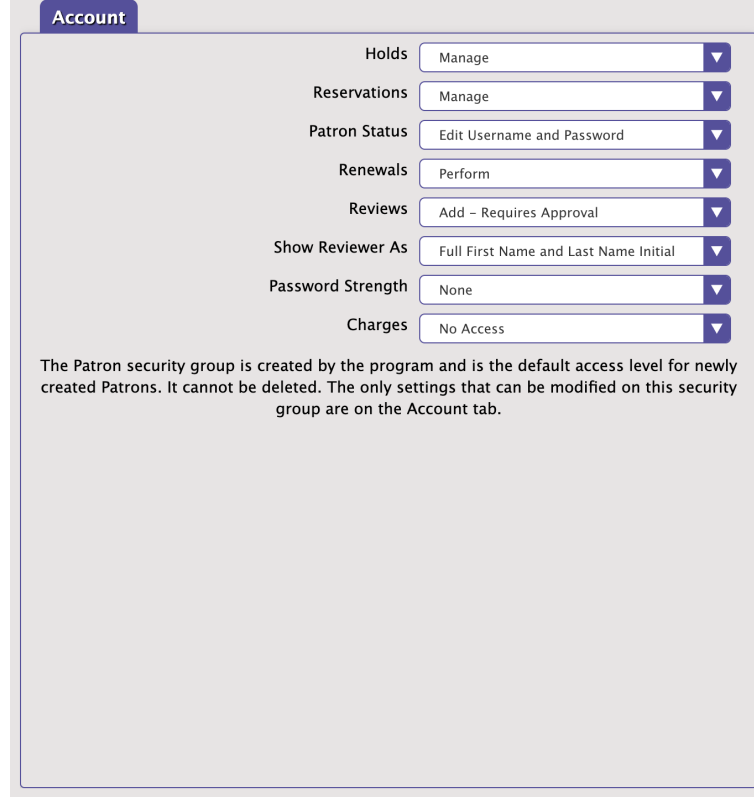

## Dropdown Menu Options

- No Access
- Manage
- No Access
- Manage
- No Access
- Basic Access
- View Contact Information
- Edit Contact Information
- Edit Username and Password
- Edit
- No Access
- Perform
- View
- Add Requires Approval
- Add Always Approved
- Anonymous
- $\bullet$  Initials
- Full First Name and Last Name Initial
- Full First and Full Last Name
- None
- Weak
- Regular
- Strong

## Default Settings

- **Holds:** Manage
- **Reservations:** Manage
- **Patron Status:** Edit Username and Password
- **Renewals:** Perform
- **Review:** Add Requires Approval
- **Show Reviewer As:** Full First Name and Last Name Initial
- **Password Strength:** None